# **VSC Seminar Modern Many-Core Architectures for Supercomputing**

Karl Rupp

#### <https://karlrupp.net/> <https://github.com/karlrupp/slides/>

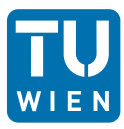

*formerly:* Institute for Microelectronics, TU Wien

> *now:* Freelance Scientist

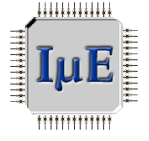

December 11, 2015

# **Overview**

### **Hardware**

Graphics Processing Units Many Integrated Cores (Xeon Phi family)

### **Software**

CUDA **OpenCL** Parallel Primitives

## Performance Modeling

Identifying Bottlenecks Modeling by Example

#### Computing Architecture Schematic

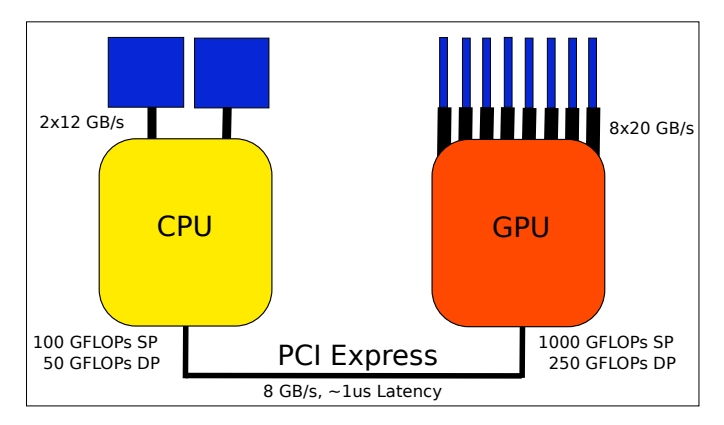

Good for large FLOP-intensive tasks, high memory bandwidth PCI-Express can be a bottleneck

 $\gg$  10-fold speedups (usually) not backed by hardware

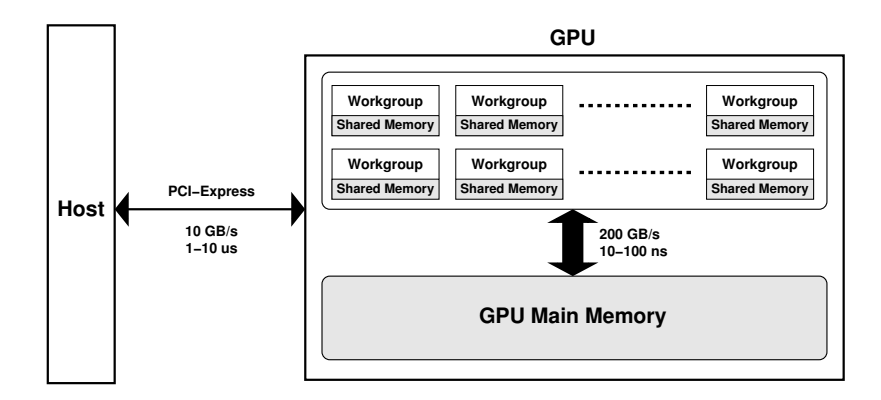

#### **Details**

Workgroups consist of 32-64 hardware threads Up to 24 hardware workgroups Shared memory small: approx. 32-64 KB

## Reminder: AVX

One instruction for all elements of a vector register

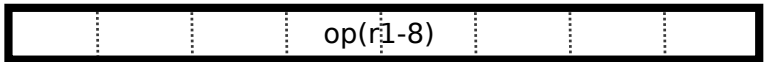

### Single Instruction Multiple Threads (SIMT)

One instruction for all threads in workgroup

Each thread has separate registers

Efficient if all threads execute the same instruction

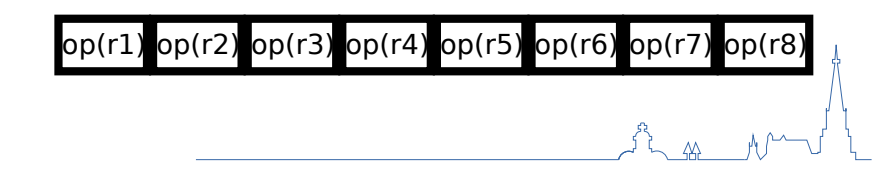

# GDDR5

Optimized for throughput Channel width: multiple of 32 bits High bus width: 256 bits, 384 bits

## Structured Memory Access

Memory controllers use 32/64/128 byte transactions Partial transactions degrade effective bandwidth

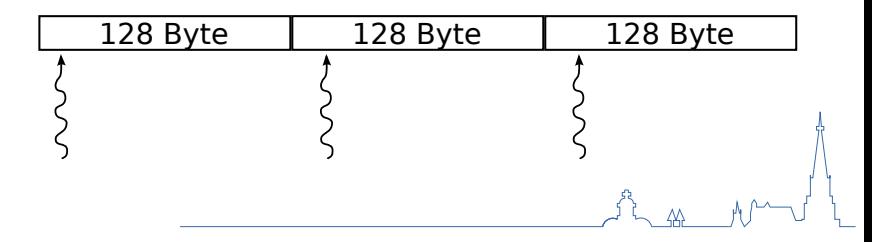

#### Host-Device Communication

PCI-Express v2: 8 GB/sec max PCI-Express v3: 16 GB/sec max Latency: about 10  $\mu$ s

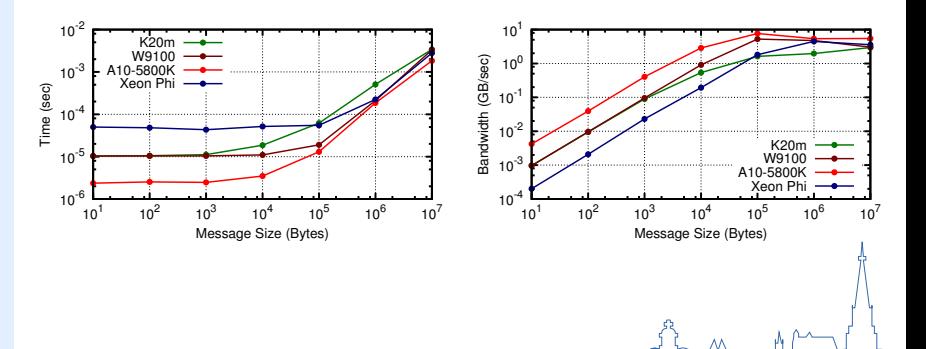

# **Background**

Many-core architecture by Intel "Just recompile" existing OpenMP-enabled code Current: Knights Corner (Q4 2012) Upcoming: Knights Landing (Q1 2016)

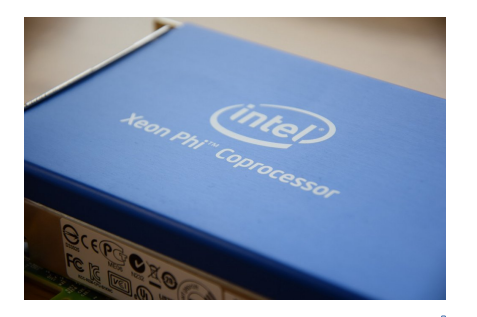

## Knight Corner: Technical Details

High memory bandwidth: 320 GB/sec ideal, 160 GB/sec real

High compute power: 1 TFLOP/sec (fp64)

Fixed main memory: 8 or 16 GB

Custom operating system on board

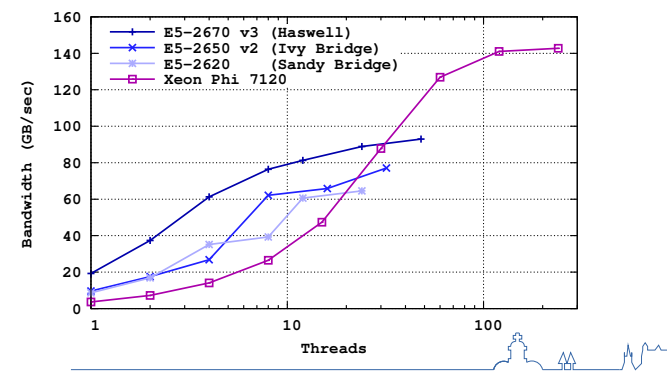

**STREAM Benchmark Results**

### Knights Corner: Problems

Very low single-thread performance

"Just recompile" almost never enough

PCI-Express communication slower than for GPUs

Even Intel now recommends Haswell-Xeons over Knights Corner

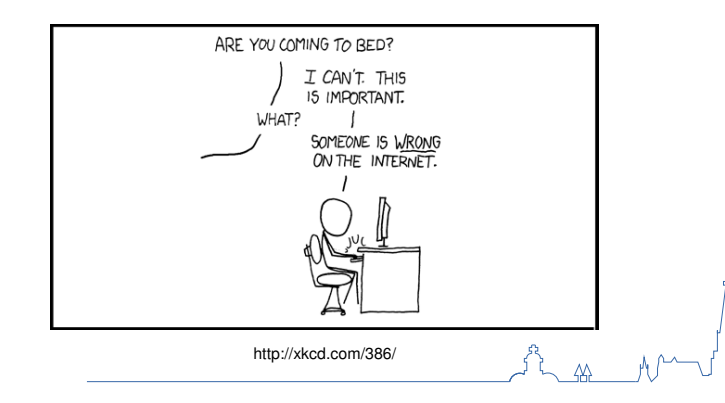

#### KNL: Compute

72 cores Energy-efficient IA cores 3x single-thread performance vs. KNC Binary compatibility with Xeon line 3+ TFLOPS in double precision

#### KNL: On-Package Memory

16 GB 5x bandwidth vs. DDR4 5x power efficiency vs. DDR4

#### KNL Schematic

36 tiles interconnected by 2D mesh

Each tile: 2 cores, 2 vector units per core, 1 MB L2 cache

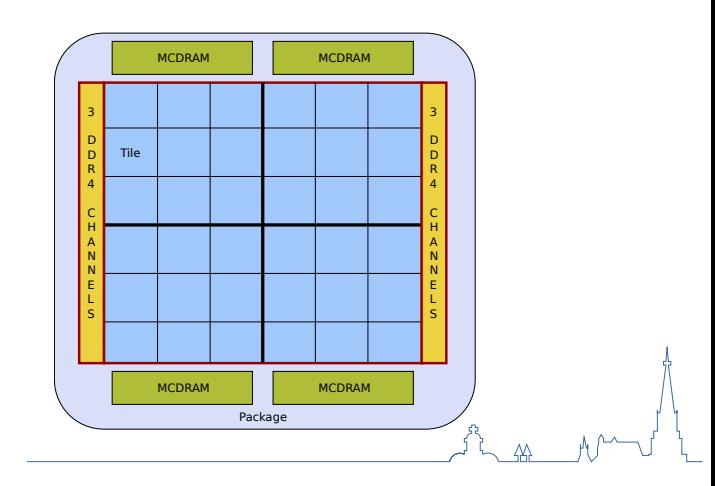

### HBM: Cache Mode

No code changes necessary Cache misses expensive

### HBM: Flat Mode

MCDRAM mapped to physical address space Exposed as NUMA node Accessed through memkind library or numactl

### HBM: Hybrid Mode

Combination of the above two Get the best and worst of two worlds

# **Overview**

# Software: CUDA

#### **About**

Initial release in 2007 Proprietary programming model by NVIDIA C++ with extensions Proprietary compiler extracts GPU kernels

#### Software Ecosystem

Vendor-tuned libraries: cuBLAS, cuSparse, cuSolver, cuFFT, etc. Python bindings: pyCUDA Community projects: CUSP, MAGMA, ViennaCL, etc.

### Programming in CUDA

```
void work(double *x, double *y, double *z, int N)
{
 #pragma omp parallel
{ int thread id = omp qet thread num();
 for (size t i=thread id; i<N; i += omp qet num threads())
   z[i] = x[i] + y[i];} }
```

```
int main(int argc, char **argv)
{
  int N = atoik = aray(1);
  double *x = malloc(N*sizeof(double));
  ...
  ...
  work(x, y, z, N); // call kernel
  ...
  free(x);
}
```
### Programming in CUDA

```
__global__ void work(double *x, double *y, double *z, int N)
{
 int thread_id = blockIdx.x*blockDim.x + threadIdx.x;
 for (size t i=thread id: i < N: i += blockDim.x * gridDim.x)
   z[i] = x[i] + y[i];}
```

```
int main(int argc, char **argv)
{
 int N = atoik = aray(1);
 double *x = malloc(N*sizeof(double));
 cudaMalloc(&gpu_x, N*sizeof(double));
  cudaMemcpy(gpu_x, x, N*8, cudaMemcpyHostToDevice);
  ...
 work<<<128, 256>>>(x, y, z, N); // call kernel
  ...
  cudaMemcpy(gpu_x, x, N*8, cudaMemcpyDeviceToHost);
  ...
 free(x);
}
```
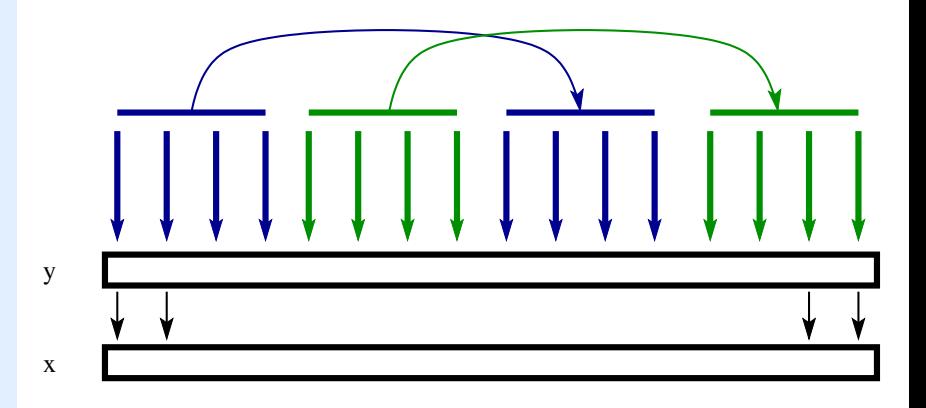

 $\hat{\Delta}$ 

### Thread Control (1D)

Local ID in block: threadIdx.x Threads per block: blockDim.x ID of block: blockIdx.x No. of blocks: gridDim.x

#### Recommended Default Values

Typical block size: 256 or 512 Typical number of blocks: 256 At least 10 000 logical threads recommended

#### Offset Memory Access

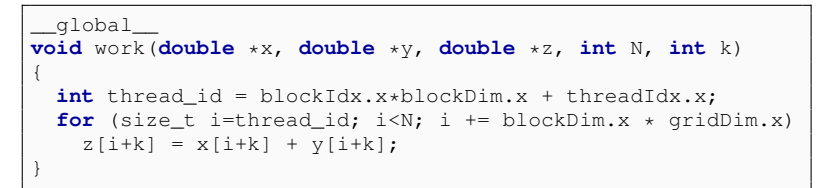

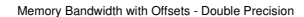

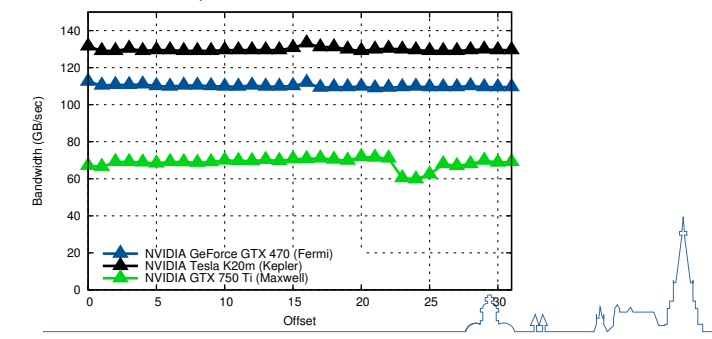

#### Strided Memory Access

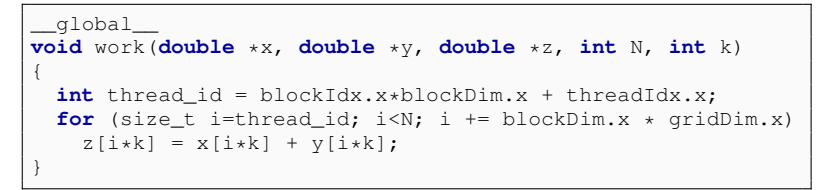

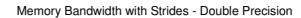

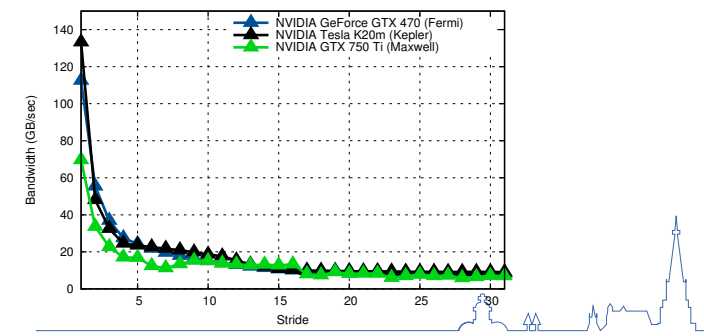

#### Strided Memory Access

Array of structs problematic

```
typedef struct particle
{
 double pos_x; double pos_y; double pos_z;
 double vel_x; double vel_y; double vel_z;
 double mass;
 Particle:
__global__
void increase_mass(Particle *particles, int N)
{
  int thread id = blockIdx.x*blockDim.x + threadIdx.x;
 for (int i=thread id; i<N; i += blockDim.x * \alpharidDim.x)
   particles[i].mass *= 2.0;
}
```
#### Strided Memory Access

Workaround: Structure of Arrays

```
typedef struct particles
{
 double *pos_x; double *pos_y; double *pos_z;
 double *vel_x; double *vel_y; double *vel_z;
 double *mass;
 Particle:
__global__
void increase_mass(Particle *particles, int N)
{
  int thread id = blockIdx.x*blockDim.x + threadIdx.x;
 for (int i=thread id; i<N; i += blockDim.x * \alpharidDim.x)
   particles.mass[i] *= 2.0;
}
```
# **Overview**

# Software: OpenCL

# **History of OpenCL**

### Prior to 2008

OpenCL developed by Apple Inc.

### 2008

OpenCL working group formed at Khronos Group OpenCL specification 1.0 released

#### 2010

OpenCL 1.1 (multi-device, subbuffer manipulation)

## 2011

OpenCL 1.2 (device partitioning)

## 2013

OpenCL 2.0 (shared virtual memory, SPIR, etc.)

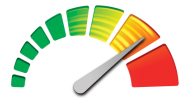

# OpenCL

# **OpenCL**

### Similar to CUDA

Kernel language is a subset of C Explicit memory management, host-device transfers Memory model: local, shared, global

#### Different from CUDA

Support by many vendors No compiler-wrapper, only a shared library Kernel compilation usually at runtime

# **OpenCL Platform Model**

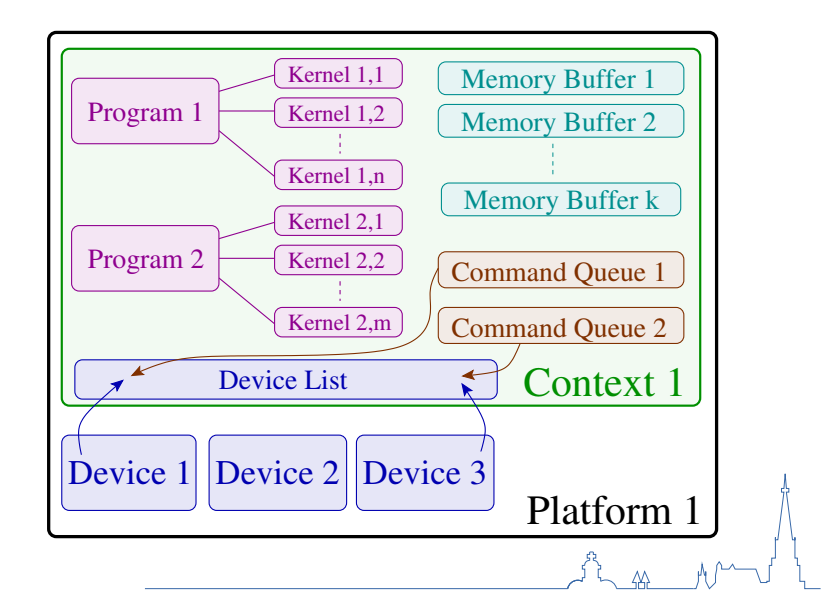

# **OpenCL**

### OpenCL Thread Control (1D) vs. CUDA

Local ID in block: get\_local\_id(0) Threads per block: get local size(0) ID of block: get\_group\_id() No. of blocks: get\_num\_groups() Global thread ID: get\_global\_id() No. of threads: get\_global\_size()

threadIdx.x blockDim.x blockIdx.x gridDim.x

# **Overview**

# Software: Parallel Primitives

2<br>La M

#### **Reductions**

Use *N* values to compute 1 result value Examples: Dot-products, vector norms, etc.

### Reductions with Few Threads

Decompose *N* into chunks for each thread Compute chunks in parallel Merge results with single thread

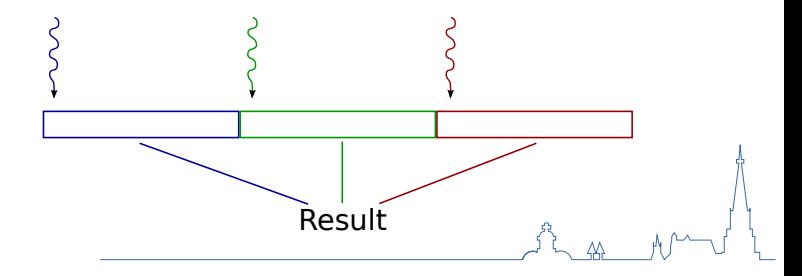

### Reductions with Many Threads

Decompose *N* into chunks for each workgroup Use fast on-chip synchronization within each workgroup Sum result for each workgroup separately

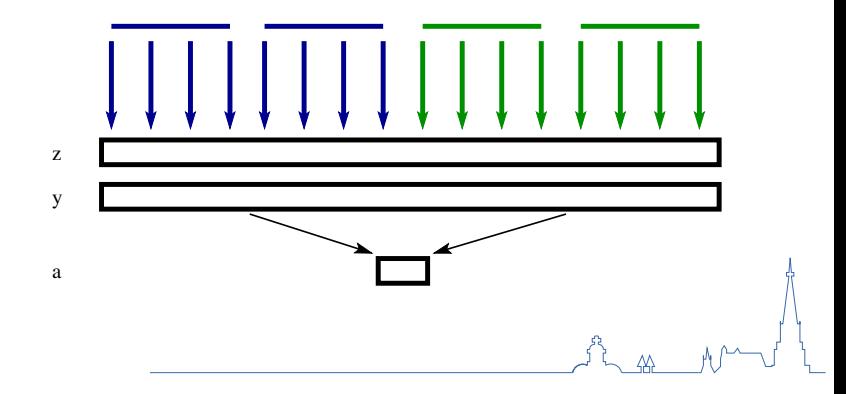

### Reductions with Many Threads

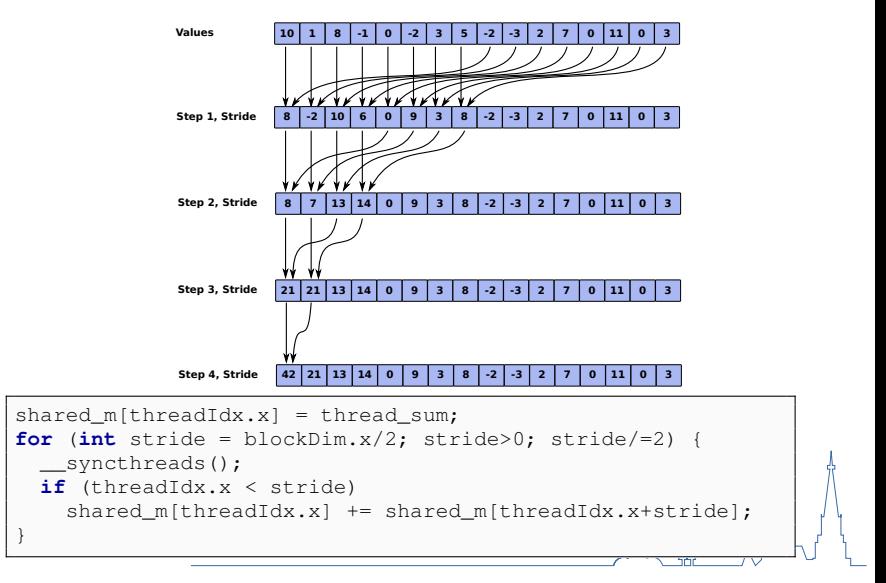

### Prefix Sum

Inclusive: Determine  $y_i = \sum_{k=1}^i x_k$ Exclusive: Determine  $y_i = \sum_{k=1}^{i-1} x_k, y_1 = 0$ 

#### Example

x: 4, 3, 6, 5, 4, 7, 4, 4, 4 y: 4, 7, 13, 18, 22, 29, 33, 37, 41 (inclusive) y: 0, 4, 7, 13, 18, 22, 29, 33, 37 (exclusive)

## Applications

Sparse matrix setup Graph algorithms

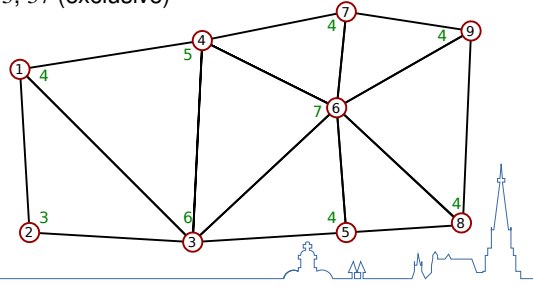

#### Prefix Sum Implementation

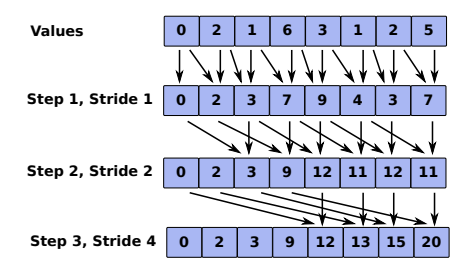

```
for(int stride = 1; stride < blockDim.x; stride * = 2)
{
 __syncthreads();
  shared_buffer[threadIdx.x] = my_value;
  __syncthreads();
  if (threadIdx.x >= stride)
   my value += shared buffer[threadIdx.x - stride];
}
 _syncthreads();
shared_buffer[threadIdx.x] = mv value;
```
## ILU - Basic Idea

Factor sparse matrix  $A \approx \tilde{L}\tilde{U}$  $\tilde{L}$  and  $\tilde{U}$  sparse, triangular ILU0: Pattern of  $\tilde{L}$ ,  $\tilde{U}$  equal to  $A$ ILUT: Keep *k* elements per row

 $\begin{array}{c} \begin{array}{c} \begin{array}{c} \begin{array}{c} \end{array} \\ \end{array} \end{array} \end{array}$ 

### Solver Cycle Phase

Residual correction  $\tilde{L}Ux = z$ Forward solve  $\tilde{L}y = z$ Backward solve  $\tilde{U}x = y$ Little parallelism in general

 $\begin{array}{cccc} \begin{array}{cccc} 5 & \times & \times & \times \end{array} & \times & \times \end{array}$  $\times$  3  $\times$  $\times$   $\times$  4  $\times$  $\times$   $\times$  5  $\times$   $\times$   $\times$  $\times$  5  $\times$   $\times$   $\times$  $\times$   $\times$   $\times$   $\times$   $\times$   $\times$  $\times$   $\times$  3  $\times$   $\times$  4  $\times$  $\times$   $\times$  4  $\setminus$ 

## ILU Level Scheduling

Build dependency graph

Substitute as many entries as possible simultaneously

Trade-off: Each step vs. multiple steps in a single kernel

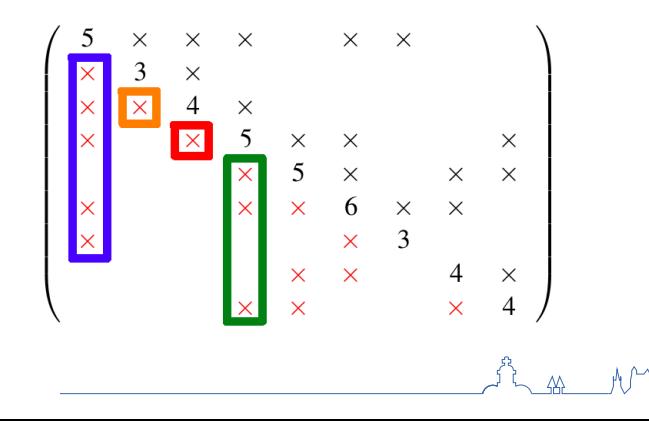

### ILU Interpretation on Structured Grids

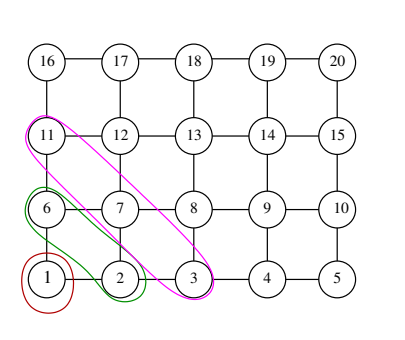

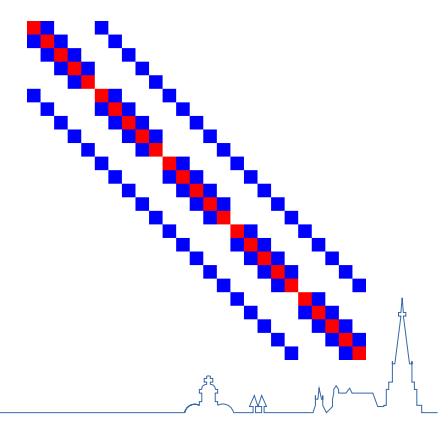

### ILU Interpretation on Structured Grids

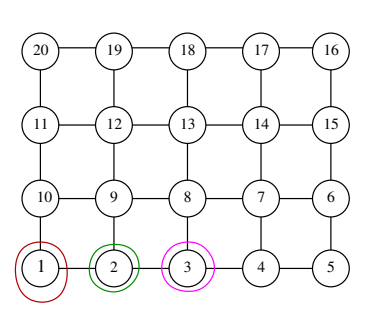

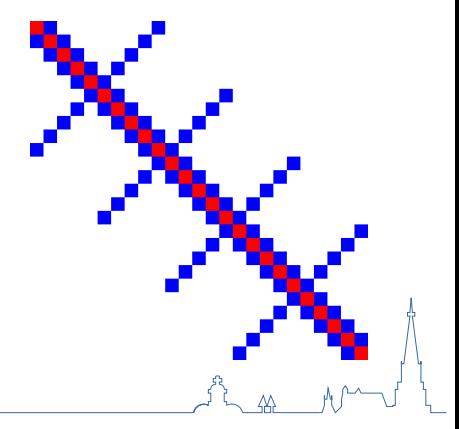

## ILU Interpretation on Structured Grids

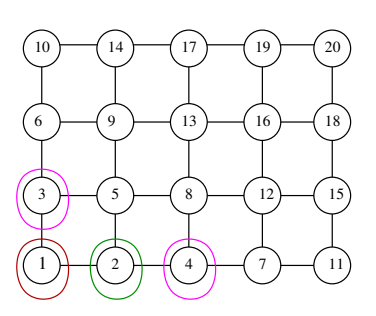

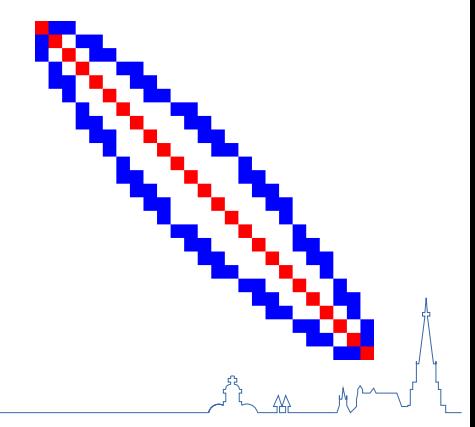

### ILU Interpretation on Structured Grids

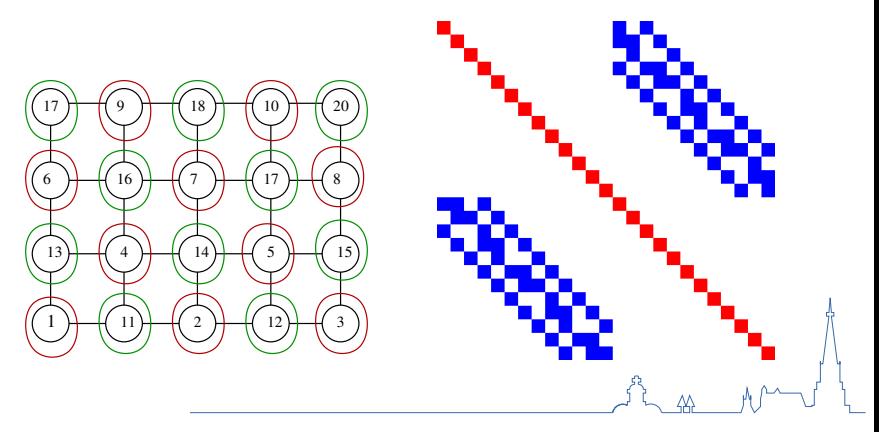

#### Other Parallel Primitives

Sort Gather and Scatter Load to shared memory and work there

etc.

# GPU-Accelerated Software Libraries

Linear Algebra: ViennaCL, MAGMA, CUSP, VexCL, ... Solvers: ViennaCL, MAGMA, cuSolver, Paralution, clAMG, ... FFT: cuFFT, clFFT, FFTW, ... Primitives: VexCL, Boost.Compute, ... Machine Learning: Caffe, cuDNN, ...

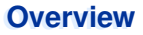

# Performance Modeling: Bottlenecks

# **Bottleneck Potpourri**

#### Arithmetic Intensity

Number of FLOPs per Byte

```
FLOP-limited: AI larger than 1-10
```
Memory-limited: AI smaller than 1-10

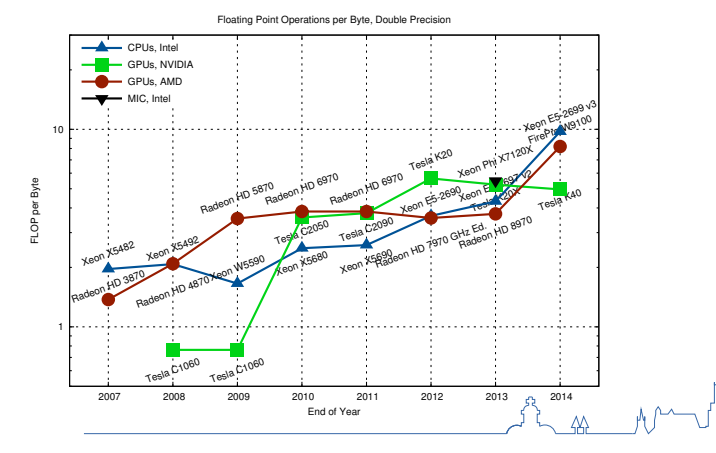

#### **Latency**

Bottleneck in strong scaling limit Ultimate limit for time stepping

# Latency - Sources

Network latency (Ethernet  $\sim 20 \mu s$ , Infiniband  $\sim 5 \mu s$ ) PCI-Express latency (Kernel launches, ∼ 10µs) Thread synchronization (barriers, locks,  $\sim 1 - 10 \mu s$ ) Memory latency (∼ 100ns)

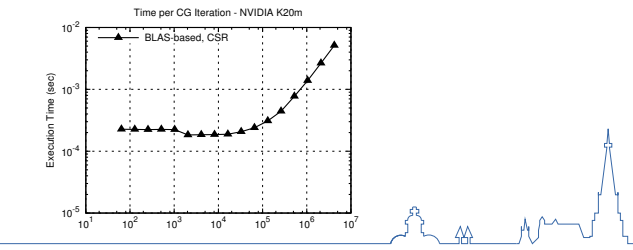

### Load Imbalance

Total execution time determined by slowest thread Focus on making the slowest thread fast Easy for static data structures (e.g. dense matrices) Hard for dynamic data structures (e.g. sparse matrices)

# **Bottleneck Potpourri**

#### Amdahl's Law

 $T_{total} = T_{serial} + T_{parallel}/\text{\#processors}$ 

Speed-up limited by serial portion of an algorithm

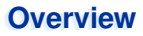

# Performance Modeling: Examples

t<br>Las M<sup>an</sup>

### Vector Addition

- $x = y + z$  with *N* elements each
- 1 FLOP per 24 byte in double precision

Limited by memory bandwidth  $\Rightarrow T_2(N) \stackrel{?}{\approx} 3 \times 8 \times N/\text{Bandwidth} + \text{Latency}$ 

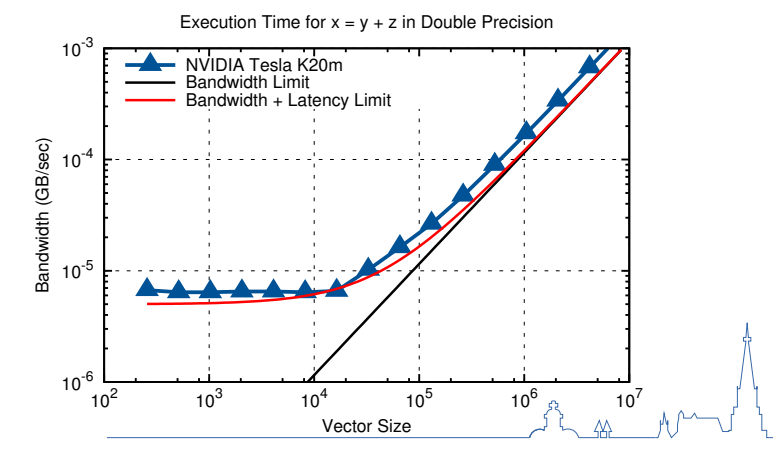

#### Vector Addition

- $x = y + z$  with *N* elements each
- 1 FLOP per 24 byte in double precision

Limited by memory bandwidth  $\Rightarrow T_2(N) \stackrel{?}{\approx} 3 \times 8 \times N/\text{Bandwidth} + \text{Latency}$ 

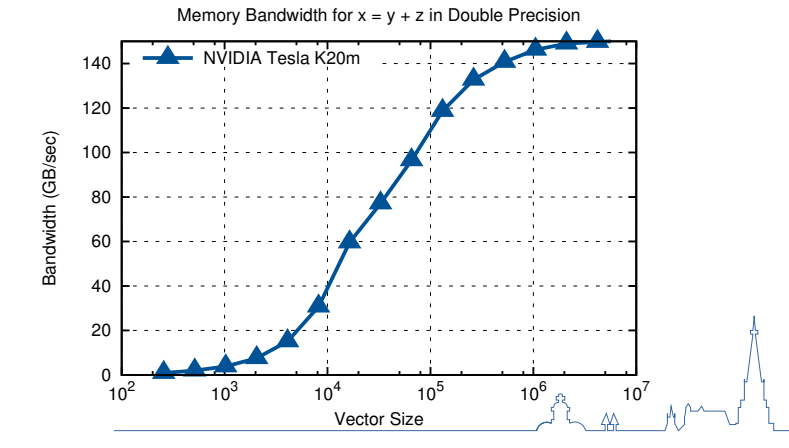

## **Performance Modeling: Matrix-Matrix Products**

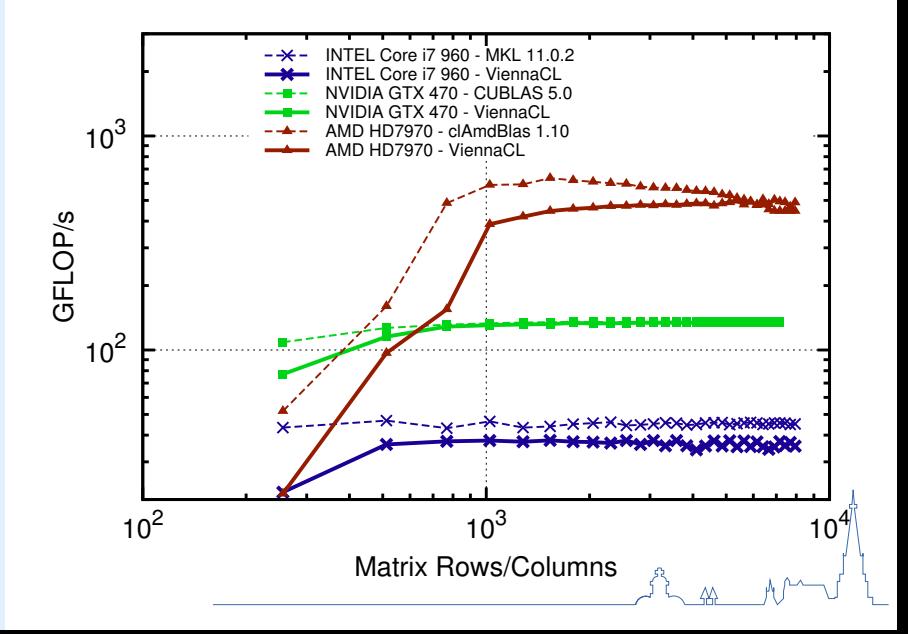

### **Pseudocode**

Choose *x*<sub>0</sub>  $p_0 = r_0 = b - Ax_0$ For  $i = 0$  until convergence 1. Compute and store *Ap<sup>i</sup>* 2. Compute  $\langle p_i, Ap_i \rangle$ 3.  $\alpha_i = \langle r_i, r_i \rangle / \langle p_i, Ap_i \rangle$ 4.  $x_{i+1} = x_i + \alpha_i p_i$ 5.  $r_{i+1} = r_i - \alpha_i Ap_i$ 6. Compute  $\langle r_{i+1}, r_{i+1} \rangle$ 7.  $\beta_i = \langle r_{i+1}, r_{i+1} \rangle / \langle r_i, r_i \rangle$ 8.  $p_{i+1} = r_{i+1} + \beta_i p_i$ EndFor

# **BLAS-based Implementation**

- SpMV, AXPY For  $i = 0$  until convergence

- 1. SpMV  $\leftarrow$  No caching of  $Ap_i$
- 2. DOT  $\leftarrow$  Global sync!
- 3. -
- 4. AXPY
- 5. AXPY  $\leftarrow$  No caching of  $r_{i+1}$
- 6. DOT  $\leftarrow$  Global sync!
- 7. -
- 8. AXPY

```
EndFor
```
# **Performance Modeling: Conjugate Gradients**

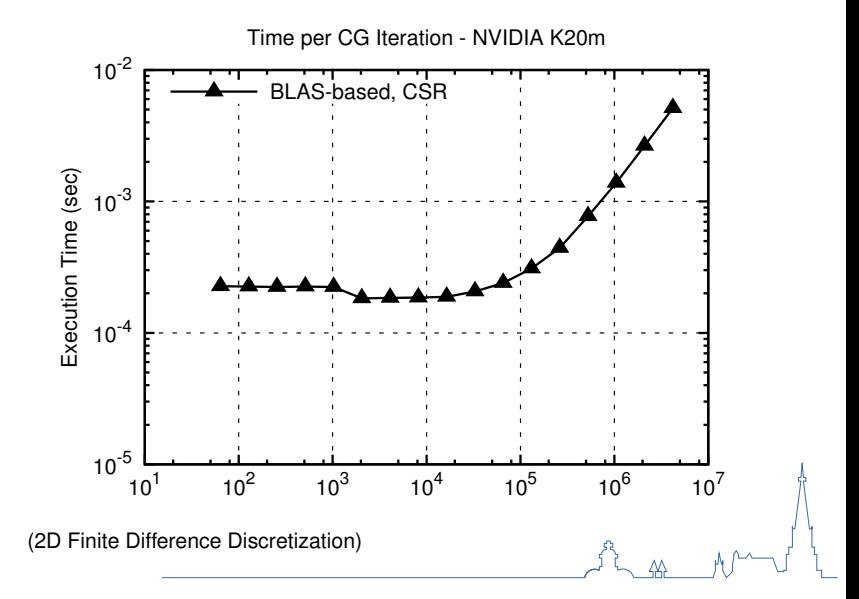

#### Performance Modeling

6 Kernel Launches (plus two for reductions) Two device to host data reads from dot products Model SpMV as seven vector accesses (5-point stencil)  $T(N) = 8 \times 10^{-6} + 2 \times 2 \times 10^{-6} + (7 + 2 + 3 + 3 + 2 + 3) \times 8 \times x/B$ andwidth

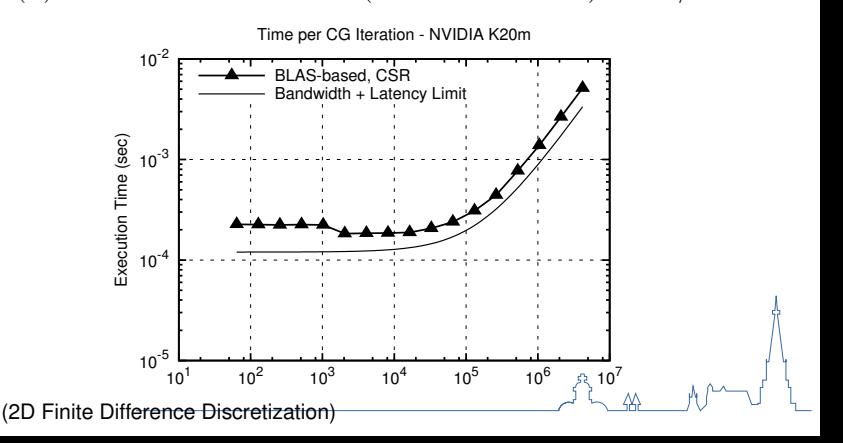

#### Optimization: Rearrange the algorithm

Remove unnecessary reads Remove unnecessary synchronizations Use custom kernels instead of standard BLAS

### **Standard CG**

Choose  $x_0$  $p_0 = r_0 = b - Ax_0$ For  $i = 0$  until convergence 1. Compute and store *Ap<sup>i</sup>* 2. Compute  $\langle p_i, Ap_i \rangle$ 3.  $\alpha_i = \langle r_i, r_i \rangle / \langle p_i, Ap_i \rangle$ 4.  $x_{i+1} = x_i + \alpha_i p_i$ 5.  $r_{i+1} = r_i - \alpha_i Ap_i$ 6. Compute  $\langle r_{i+1}, r_{i+1} \rangle$ 7.  $\beta_i = \langle r_{i+1}, r_{i+1} \rangle / \langle r_i, r_i \rangle$ 8.  $p_{i+1} = r_{i+1} + \beta_i p_i$ EndFor

# **Pipelined CG**

Choose  $x_0$  $p_0 = r_0 = b - Ax_0$ For  $i = 1$  until convergence 1.  $i = 1$ : Compute  $\alpha_0$ ,  $\beta_0$ ,  $Ap_0$ 2.  $x_i = x_{i-1} + \alpha_{i-1}p_{i-1}$ 3.  $r_i = r_{i-1} - \alpha_{i-1}Ap_i$ 4.  $p_i = r_i + \beta_{i-1} p_{i-1}$ 5. Compute and store *Ap<sup>i</sup>* 6. Compute  $\langle Ap_i, Ap_i \rangle$ ,  $\langle p_i, Ap_i \rangle$ ,  $\langle r_i, r_i \rangle$ 7.  $\alpha_i = \langle r_i, r_i \rangle / \langle p_i, Ap_i \rangle$ 8.  $\beta_i = (\alpha_i^2 \langle Ap_i, Ap_i \rangle - \langle r_i, r_i \rangle)/\langle r_i, r_i \rangle$ EndFor

# **Performance Modeling: Conjugate Gradients**

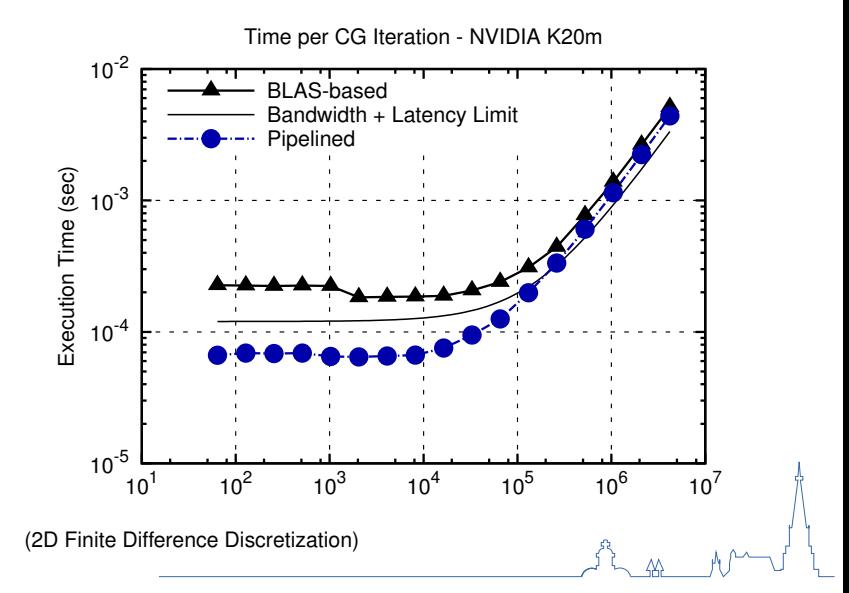

# **Performance Modeling: Conjugate Gradients**

#### Benefits of Pipelining also for Large Matrices

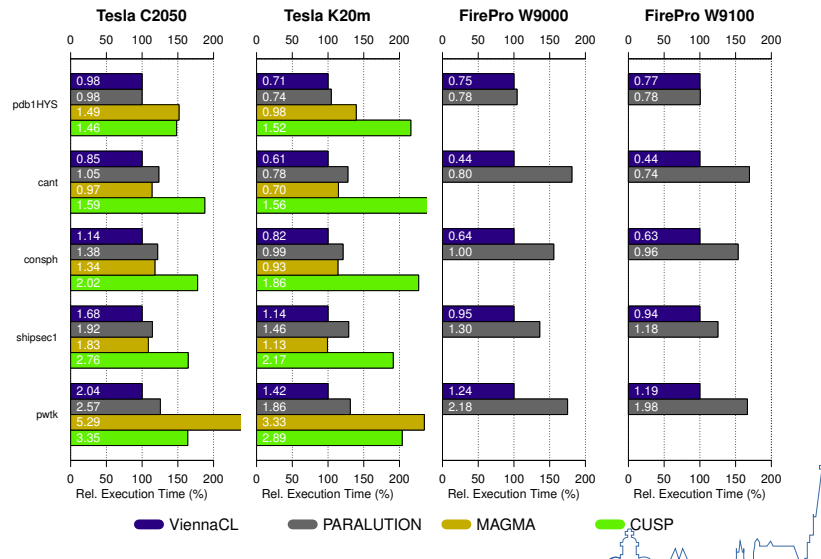

### Sparse Matrix Transposition

Compute  $B = A^{\mathrm{T}}$ *A* and *B* using sparse storage schemes

#### Row-Wise Datastructures

```
std::vector<std::map<int, double> >
std::vector<boost::flat_map<int, double> >
Compressed Sparse Row
```
#### Simplest Case: STL

```
for (int i=0; i<N; ++i)
  for (auto col = A[i].begin(); col := A[i].end(); ++col)B[col->index][i] = col->value
```
#### More Work: CSR

Compute number of nonzeros per row in *B* Allocate data arrays for *B* Exclusive scan to find entry points per row Populate *B*

#### Performance Modeling

Read and write each nonzero entry at least once Low arithmetic intensity: Bandwidth limited!  $T(N) = 2 \times (4 + 8) \times \text{nnz}(N) / \text{Bandwidth}$ 

# **Performance Modeling: Sparse Matrix Transpose**

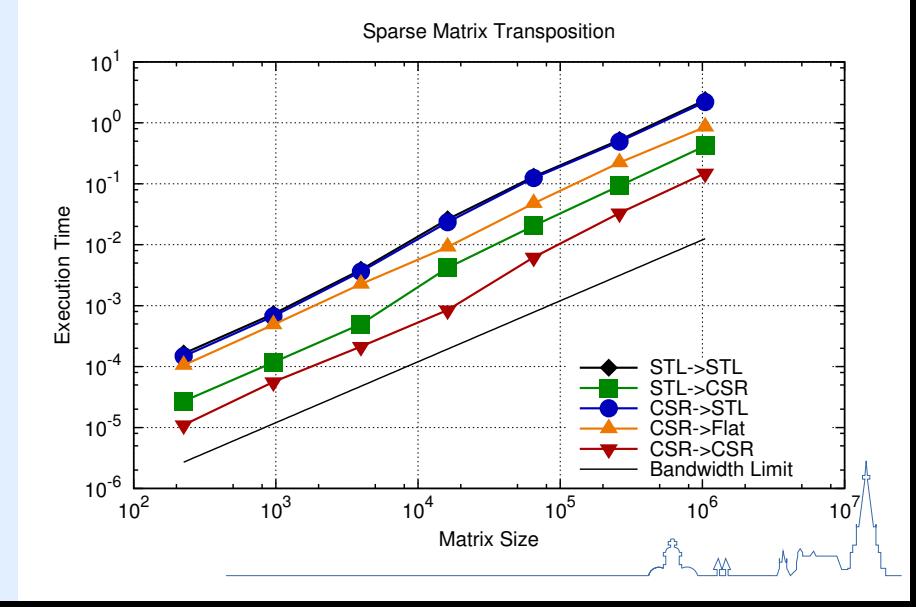

# **Summary**

#### Many-Core Architectures

GPUs: 100s and 1000s of threads MIC: 61 cores (KNC), 72 cores (KNL) 2-3x enhancements (perf/Watt) for some applications Amdahl's Law limits general applicability

#### Recommendations

(Re-)Use software libraries Profile and model before you optimize Pay attention to memory transfers